### JavaScript Cheat Sheet by Manon Gerrd [\(manongerard\)](http://www.cheatography.com/manongerard/) via [cheatography.com/195339/cs/40896/](http://www.cheatography.com/manongerard/cheat-sheets/javascript)

Data types

**Comments** // or /\* \*/

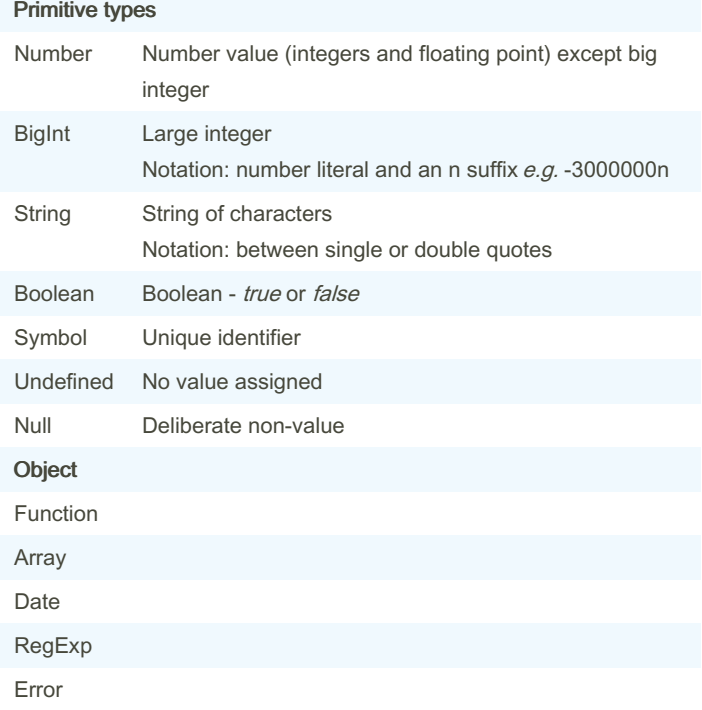

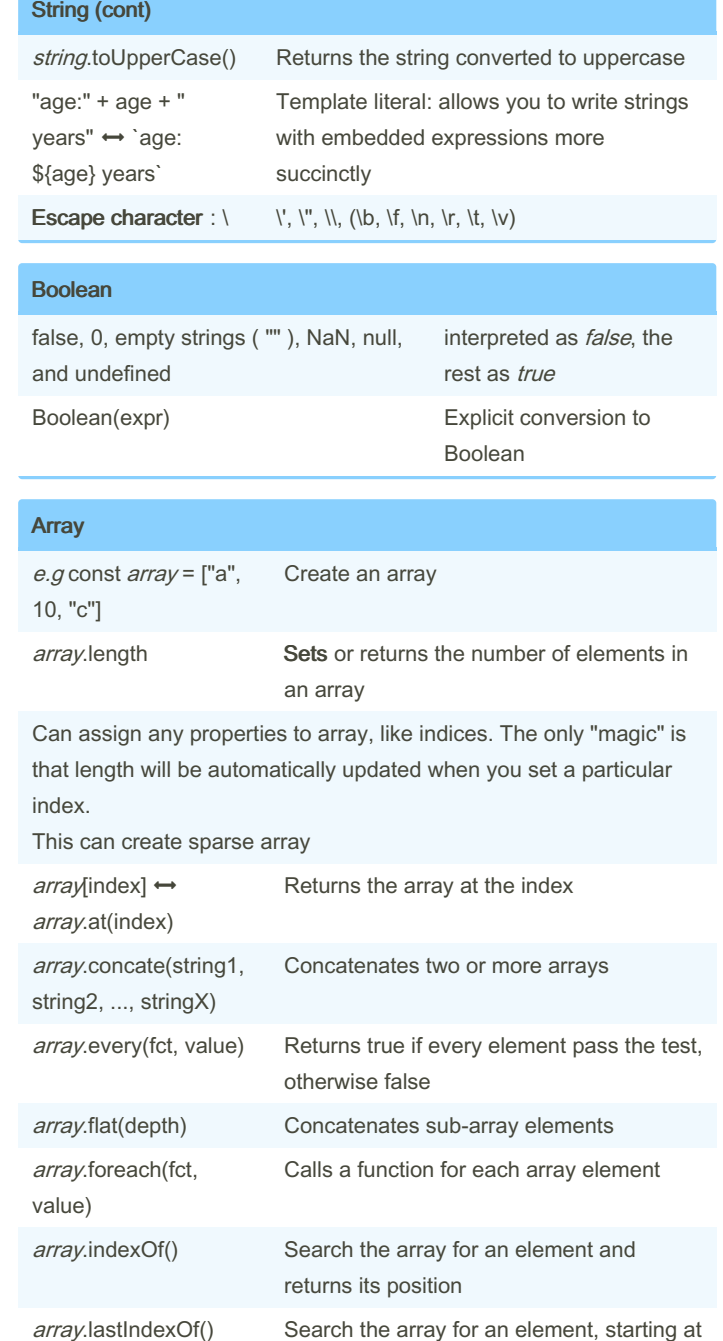

#### **String** string.length Returns the length of a string string.charAt(index) Returns the character at the index string.concat(string1, string2, ..., stringX) Concatenates two or more strings string.match(regex) Returns an array of all matches, or null if no match string.replace(old, new) Retruns a new string where old has been replaces by new string.search(regex) Returns the position of the first match, or -1 if no match string.substring(start, end) Returns a string containing the characters from start to end (not included) string.toLowerCase() Returns the string converted to lowercase

Not published yet.

Page 1 of 6.

Last updated 5th November, 2023.

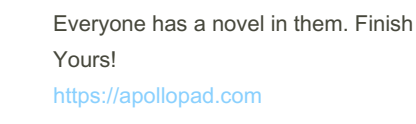

Sponsored by ApolloPad.com

the end, and returns its position

[cheatography.com/manongerard/](http://www.cheatography.com/manongerard/)

By Manon Gerrd (manongerard)

### JavaScript Cheat Sheet by Manon Gerrd [\(manongerard\)](http://www.cheatography.com/manongerard/) via [cheatography.com/195339/cs/40896/](http://www.cheatography.com/manongerard/cheat-sheets/javascript)

#### Array (cont)

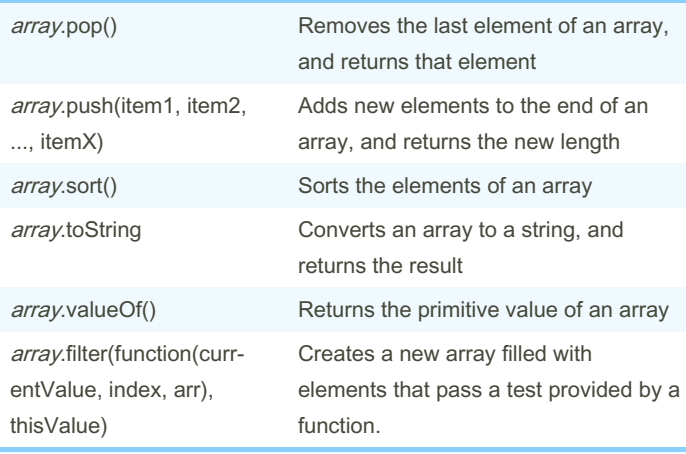

Index starts at 0 like in Java or C

Arrays are not limited in type of elements

#### RegExp

[https://www.w3schools.com/js/js\\_regexp.asp](https://www.w3schools.com/js/js_regexp.asp)

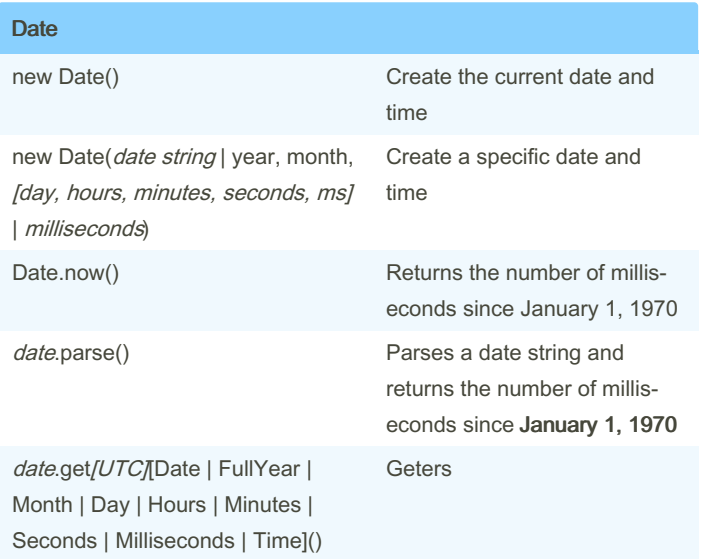

#### Date (cont)

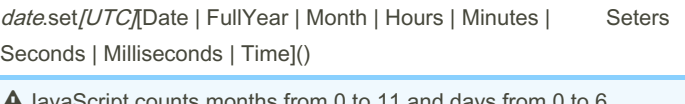

ounts months from 0 to 11 and da date string format :

- ISO: YYYY[-MM-DDTHH:MM:SSZ]
- short: MM/DD/YYYY
- long: MMM DD YYYY

### Class (similar to Java)

```
JavaScript offers the class syntax that's very
similar to languages like Java.
class Person {
        con str uct or( name) {
              thi s.name = name;
       }
        say Hello() {
       retumenlo, I'm ${this.name}!;
}
```

```
const p = new Person ("Ma ria ");
consol e.l og( p.s ayH ell o());
```
this refers to the person object

}

#### Arithmetic operators (similar to C/Java)

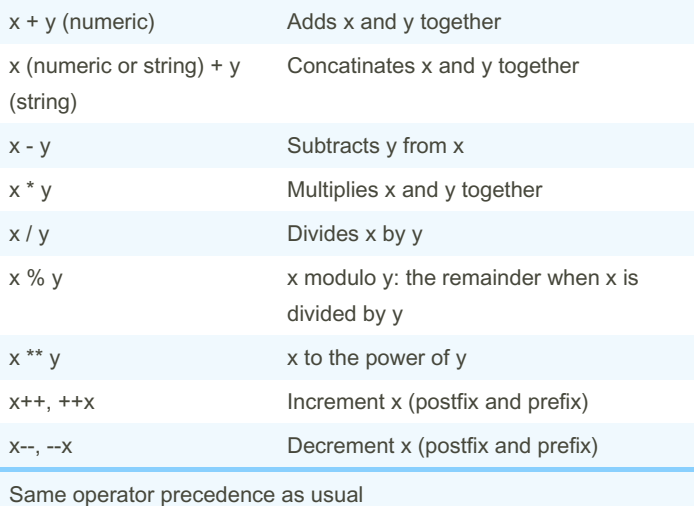

By Manon Gerrd (manongerard)

Not published yet. Last updated 5th November, 2023. Page 2 of 6.

Sponsored by ApolloPad.com Everyone has a novel in them. Finish Yours! <https://apollopad.com>

[cheatography.com/manongerard/](http://www.cheatography.com/manongerard/)

### JavaScript Cheat Sheet by Manon Gerrd [\(manongerard\)](http://www.cheatography.com/manongerard/) via [cheatography.com/195339/cs/40896/](http://www.cheatography.com/manongerard/cheat-sheets/javascript)

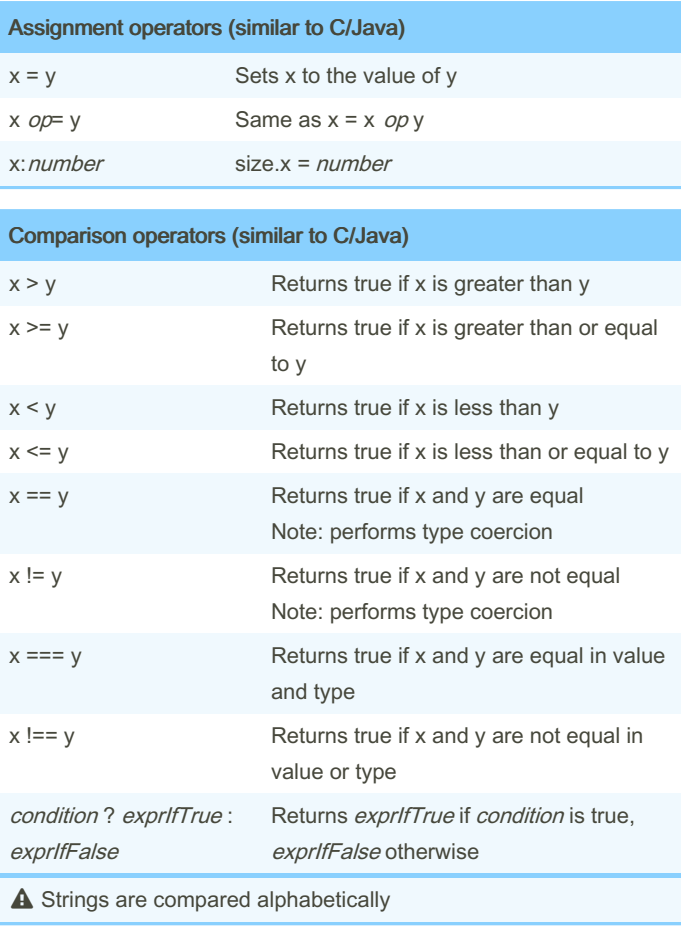

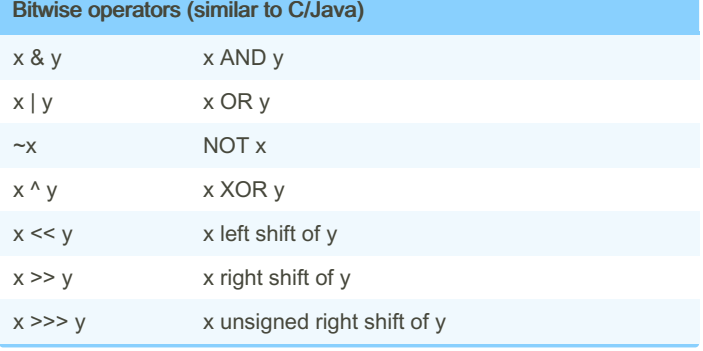

#### Type operators

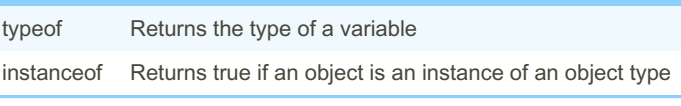

### Number parseInt(string, radix) Parses the string into an integer parseFloat(string, radix) Parses the string into a floating-point number Number(value) Parses the value into a number if possible NaN "Not a number" value Infinity Positive or negative infinity value Math.*function*() Math library has a lot of math functions e.g. abs, cbrt, ceil, cos, exp, floor, log, log10, max, min, pow, random, round, sign, sin, sqrt, tan,... Math.constant e.g. E, PI, ... Math library has a lot of math constants e.g. 0b1010, 0o12, 10, 0xA, 0.1e2 Prefixes to indicate the base or an exponent suffix

#### Symbol Symbol‐ (expr) Create a unique Symbol with key expr Symbol.fo‐ r(expr) Return the Symbol with the key expr, if it doesn't exists a new Symbol is created and returned. Symbol.ke‐ yFor(s‐ ymbol) Returns the string key corresponding to symbol

Many functions similar to string also exists, they call string's function

#### Object

```
JavaScript objects can be thought of as
collections of key-value pairs. They are hashes.
They do not have fixed
shapes - properties can be added, deleted, re-
ord ered, mutated, or dynami cally queried at any
time. Objects keys are always strings or symbols.
const obj = {
        name: " Car rot ",
```

```
for: " Max ",
 det ails: {
```
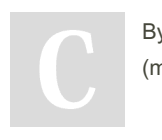

By Manon Gerrd (manongerard)

Not published yet. Last updated 5th November, 2023. Page 3 of 6.

Sponsored by ApolloPad.com Everyone has a novel in them. Finish Yours! <https://apollopad.com>

[cheatography.com/manongerard/](http://www.cheatography.com/manongerard/)

### JavaScript Cheat Sheet by Manon Gerrd [\(manongerard\)](http://www.cheatography.com/manongerard/) via [cheatography.com/195339/cs/40896/](http://www.cheatography.com/manongerard/cheat-sheets/javascript)

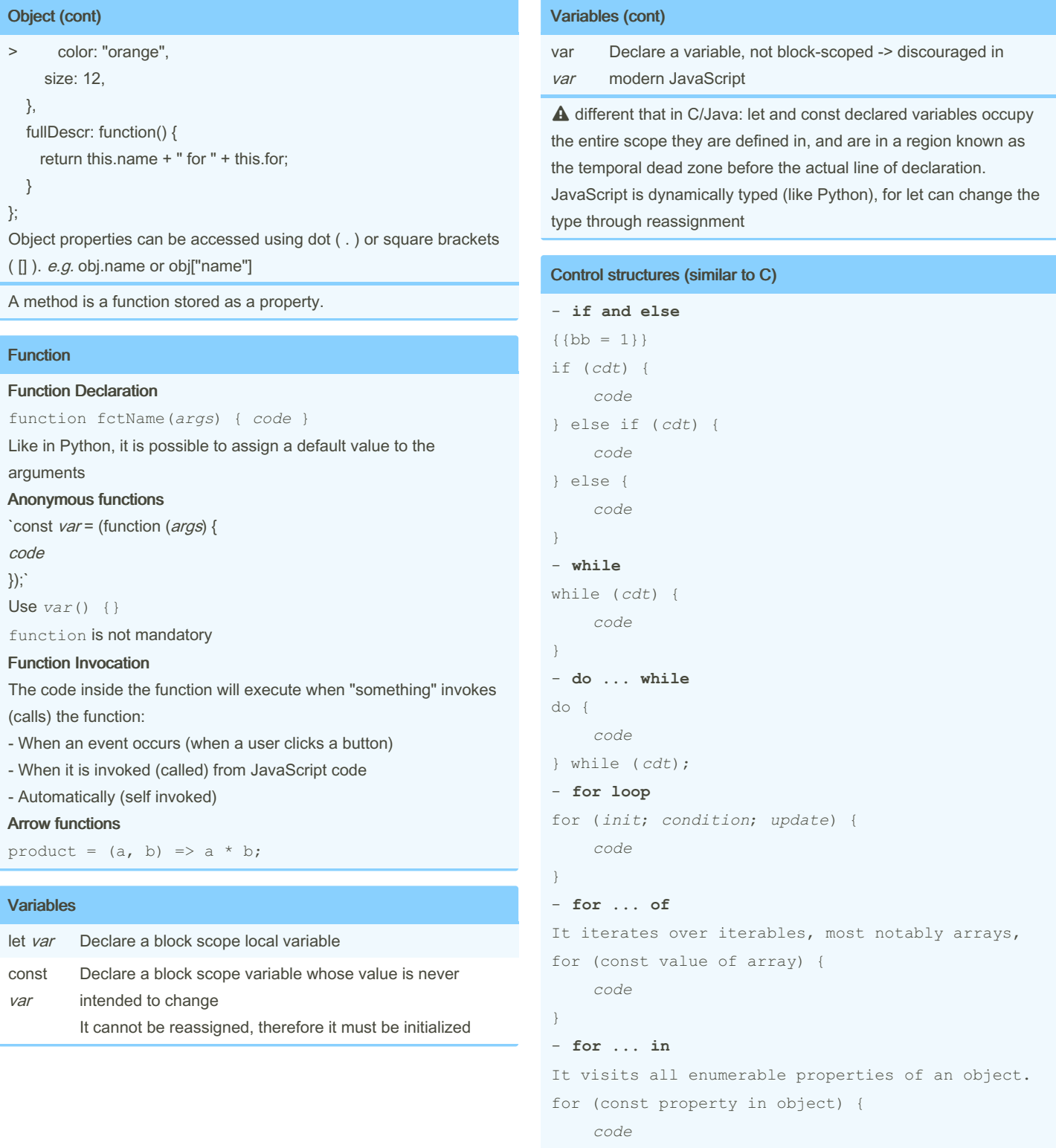

}

- **switch**

- 
- By Manon Gerrd (manongerard)

Not published yet. Last updated 5th November, 2023. Page 4 of 6.

Sponsored by ApolloPad.com Everyone has a novel in them. Finish Yours! <https://apollopad.com>

[cheatography.com/manongerard/](http://www.cheatography.com/manongerard/)

## JavaScript Cheat Sheet

# Cheatography

# by Manon Gerrd [\(manongerard\)](http://www.cheatography.com/manongerard/) via [cheatography.com/195339/cs/40896/](http://www.cheatography.com/manongerard/cheat-sheets/javascript)

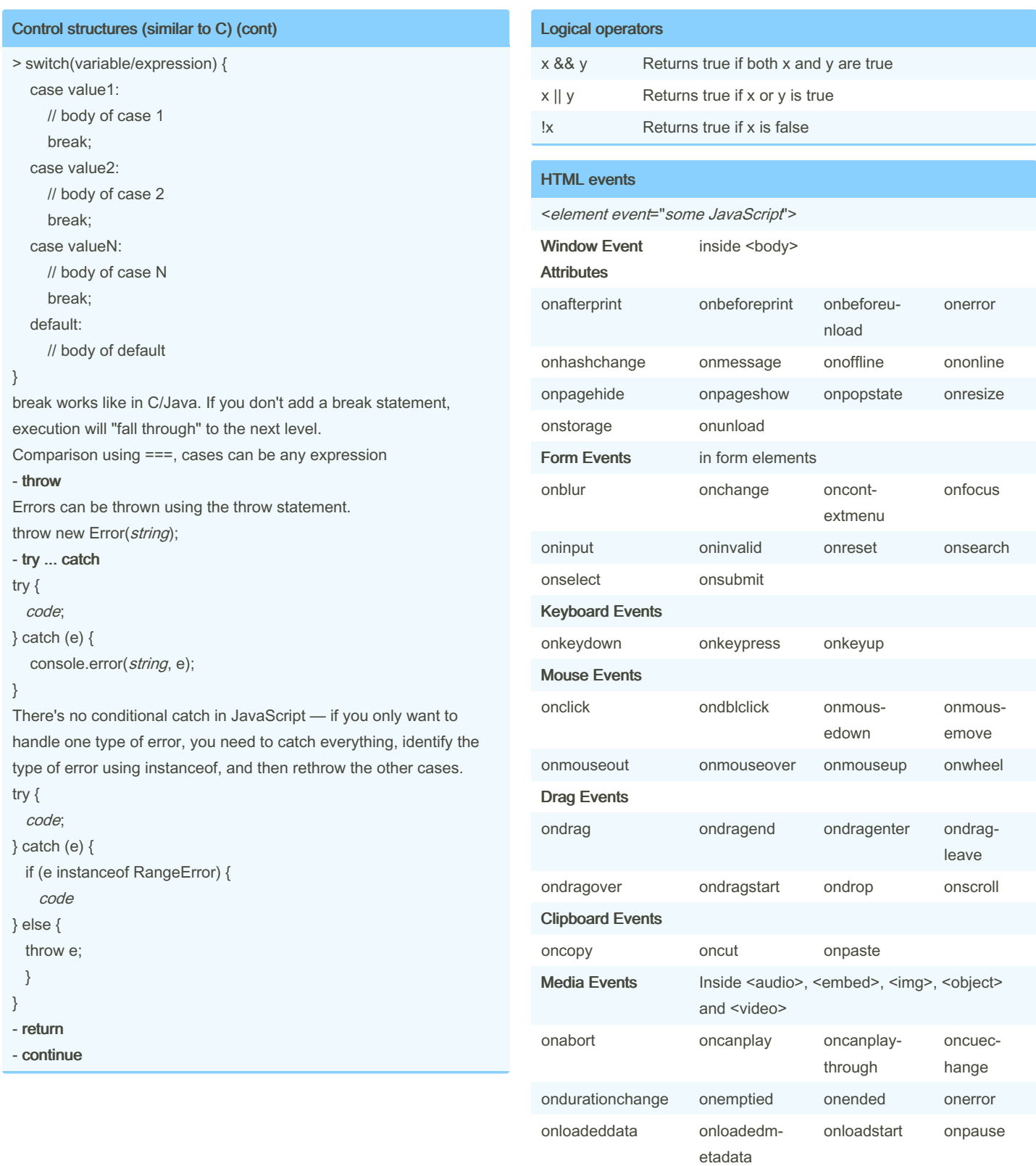

By Manon Gerrd (manongerard)

[cheatography.com/manongerard/](http://www.cheatography.com/manongerard/)

Not published yet. Last updated 5th November, 2023. Page 5 of 6.

Sponsored by ApolloPad.com Everyone has a novel in them. Finish Yours! <https://apollopad.com>

### JavaScript Cheat Sheet by Manon Gerrd [\(manongerard\)](http://www.cheatography.com/manongerard/) via [cheatography.com/195339/cs/40896/](http://www.cheatography.com/manongerard/cheat-sheets/javascript)

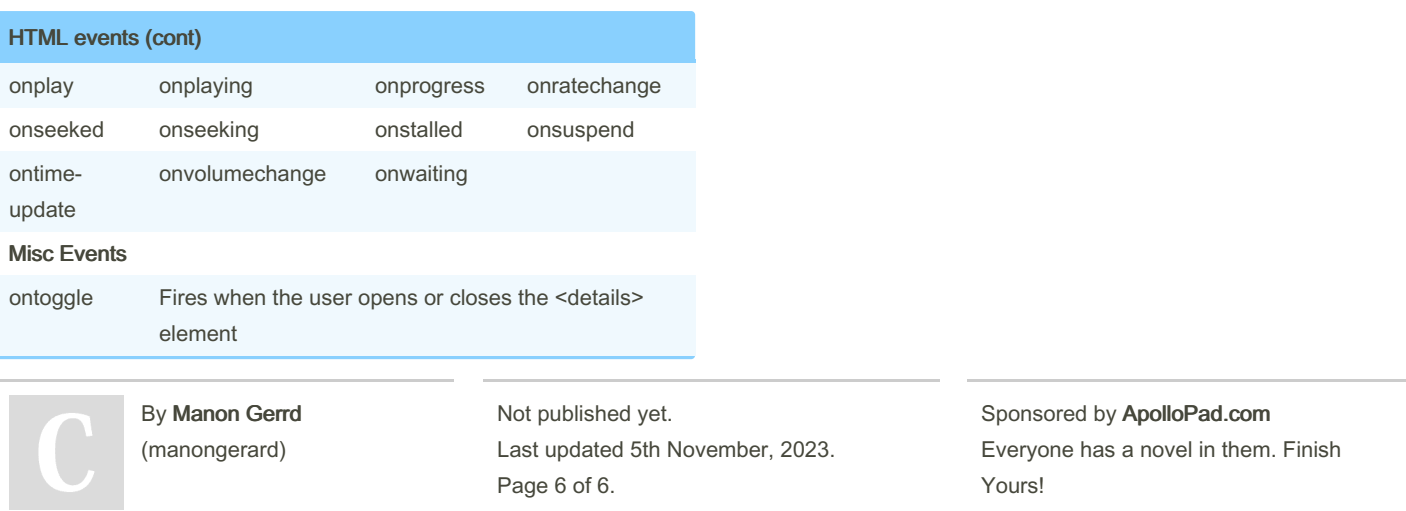

[cheatography.com/manongerard/](http://www.cheatography.com/manongerard/)

Yours! <https://apollopad.com>